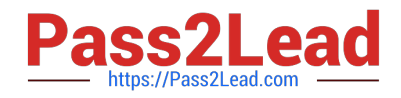

# **77200XQ&As**

Avaya IP Office Platform Basic Integration and Configuration

# **Pass Avaya 77200X Exam with 100% Guarantee**

Free Download Real Questions & Answers **PDF** and **VCE** file from:

**https://www.pass2lead.com/77200x.html**

100% Passing Guarantee 100% Money Back Assurance

Following Questions and Answers are all new published by Avaya Official Exam Center

**C** Instant Download After Purchase

**83 100% Money Back Guarantee** 

- 365 Days Free Update
- 800,000+ Satisfied Customers  $603$

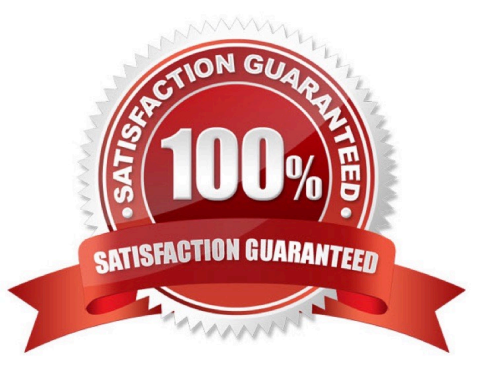

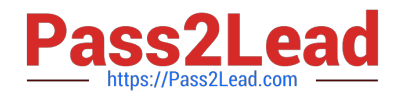

Which Avaya IP Office Edition license enables up to 2500 users for Voicemail Pro?

- A. Select Edition
- B. Preferred Edition
- C. Standard Edition
- D. Basic Edition
- Correct Answer: A

Reference: https://downloads.avaya.com/css/P8/documents/101028910 (47)

#### **QUESTION 2**

Calls into an Avaya IP Office hunt group are queuing, but the hunt group callers are not getting the queuing messages.

Which feature would you check?

- A. Enable Normalize Queue Length
- B. Enable Announcements
- C. Enable Queue Security
- D. Enable Calls in Queue Transfer

Correct Answer: B

Reference: https://www.ipofficeassistance.com/call-queuing/

# **QUESTION 3**

On an Avaya IP Office solution, if the first targeted hunt group is out of service, which hunt group feature will send all calls automatically to another destination?

- A. Call Waiting
- B. Advertise Group
- C. No Answer Time
- D. Fallback

Correct Answer: C

Reference: https://documentation.avaya.com/bundle/AdministeringAvayaIPOfficePlatformManagerR11.0/ page/Config\_forms.huntgroup.html

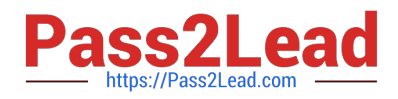

Which statement about SoftConsole for Avaya IP Office is true?

- A. SoftConsole works in conjunction with a physical telephone
- B. With SoftConsole, only two simultaneous users are supported
- C. VoIP is available for the SoftConsole feature
- D. SoftConsole is a Linux based application
- Correct Answer: A

Reference: https://downloads.avaya.com/elmodocs2/ip\_office/DOCS3\_0/DATA/Additional/mergedProjects/ softconsole/intro/overview.htm

#### **QUESTION 5**

What is the relation between the parameters of Voicemail Answer timer and Overflow timer within Hunt Group settings in an Avaya IP Office?

- A. The Voicemail Answer timer should be longer than the Overflow timer
- B. The Voicemail Answer timer should be shorter than the Overflow timer
- C. The Voicemail Answer timer should be the same as the Overflow timer
- D. There is no Voicemail Answer timer available for Hunt Groups
- Correct Answer: B

Reference: https://www.tek-tips.com/viewthread.cfm?qid=1752490

#### **QUESTION 6**

The root password used during an IP Office Server Edition installation is also used as which other password?

- A. System
- B. Security
- C. Manager
- D. Administrator
- Correct Answer: D

Reference: https://downloads.avaya.com/css/P8/documents/101005700 (24)

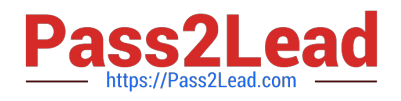

Which Voicemail Pro solution is only supported with IP Office Select?

- A. Dual Voicemail Pro
- B. Centralized Voicemail Pro
- C. Stand-alone Voicemail Pro
- D. Distributed Voicemail Pro

Correct Answer: A

# **QUESTION 8**

Where are backups for Voicemail Pro defined?

- A. Through the PC backup method
- B. In the Manager program backup settings
- C. In the automatic backup at midnight
- D. In Voicemail Pro Preference, General options, Backup and Restore settings
- Correct Answer: D

Reference: https://downloads.avaya.com/css/P8/documents/101039335 (172)

#### **QUESTION 9**

On an Avaya IP Office customer system, only three out of four analog trunks are connected to a provider.

Which solution for the fourth trunk port would not impact the operational trunks?

- A. The Line Appearance ID should be set to 700
- B. No settings are needed
- C. The Line Group ID needs to be set to Default
- D. The Trunk has to be set to Out of Service using SSA

Correct Answer: D

# **QUESTION 10**

On an Avaya IP Office, the Line Group ID has a functional dependency to which two parameters? (Choose two.)

A. Incoming Call Route (ICR)

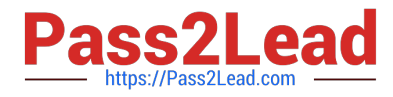

- B. Alternate Route Selection (ARS)
- C. Time profile
- D. Hunt group
- E. Voice recording
- Correct Answer: AD

When dialing a number on an Avaya IP Office telephone, which dialed number has the highest priority?

- A. User Extension Number
- B. Outgoing Line Group ID
- C. Route ID
- D. System Short Code
- Correct Answer: C

Reference: https://ipofficekb.avaya.com/businesspartner/ipoffice/mergedProjects/manager/\_frame2.html? Short\_codes\_Short\_Code\_Characters.html

# **QUESTION 12**

On an IP Office 500V2, how is the default operating mode of A-Law or ?Law configured?

- A. It is checked during system startup
- B. It is entered in the BootP file
- C. It is on the System SD cards
- D. It is configured using Manager
- Correct Answer: C

Reference: https://downloads.avaya.com/css/P8/documents/101047526 (13)

# **QUESTION 13**

On an Avaya IP Office solution, which protocol can be used as a method of sending system alarm notifications?

A. POP

B. MAPI

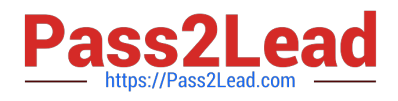

### C. SMTP

D. IMAP

Correct Answer: C

Reference: https://documentation.avaya.com/bundle/AdministeringAvayaIPOfficePlatformManagerR11.0/ page/Alarms.html

### **QUESTION 14**

To use Dual Voicemail Pro, the Avaya IP Office system must have which mode?

- A. Preferred Mode
- B. Select Mode
- C. Non select Mode
- D. Voicemail Pro Mode
- Correct Answer: B

Reference: https://downloads.avaya.com/css/P8/documents/101065742 (33)

#### **QUESTION 15**

Which two time settings are available for the IP Office Server Edition? (Choose two.)

- A. Time derived from the Manager PC
- B. An internal clock, manually set
- C. Automatic setting by the Clocking on T1 or SIP Trunks
- D. Time given by a time server on the network
- E. A wizard in the Manager program

Correct Answer: AD

[77200X PDF Dumps](https://www.pass2lead.com/77200x.html) [77200X Exam Questions](https://www.pass2lead.com/77200x.html) [77200X Braindumps](https://www.pass2lead.com/77200x.html)